## Class – X Computer Application (165) Sample Question Paper 2019-20

Max. Marks: 30 Duration: 2 hrs.

## **General Instructions:**

- The paper contains 4 sections Section A , Section B and Section C and Section D
- Section A and B has to be attempted by all students.
- Students may attempt any one of the two Section C (Scratch ) OR Section D (Python)

| Q No. | Section – A                                                                                                    | Marks |  |  |  |  |
|-------|----------------------------------------------------------------------------------------------------|-------|--|--|--|--|
| 1     | Expand SMTP.                                                                                                    |       |  |  |  |  |
| 2     | Consider the following HTML statement:<br><br><br><br><br><br><br><br>In the above statement, what do you mean by 'alink' and 'vlink'?<br>                                                                                                    |       |  |  |  |  |
| 3     | Rashmi has to send an email to Raees. She also wants to send the same e-mail to Vandana but does not want Raees to know about it. Which option out of 'cc' or 'bcc' should Rashmi use to enter the email address of Vandana?                                                                                        |       |  |  |  |  |
| 4     | Geetu is an artist. She posts her artwork on the internet. One day she comes to know that Shreyas has downloaded one of the paintings that she had posted without her permission. He had further printed that image on an invitation card. Has Shreyas done the right thing? Which right of Geetu has he infringed? | 1     |  |  |  |  |
|       | OR                                                                                                    |       |  |  |  |  |
|       | Define plagiarism.                                                                                                    |       |  |  |  |  |
| 5     | Give one difference between 3G and 4G.                                                                                                    |       |  |  |  |  |
| 6     | Define the term Digital Divide.                                                                                                    |       |  |  |  |  |
| 7     | Ritwik wants to use a software but does not want to pay for it. Which type of software can he use?                                                                                                    | 1     |  |  |  |  |
|       | Section – B                                                                                                    |       |  |  |  |  |
| 8     | Write any one application each of e-Governance and e-commerce.                                                                                                    | 2     |  |  |  |  |
| 9     | Kuhu has just learnt how to do online banking. Name any two precautions that she should take to prevent online fraud.                                                                                                    |       |  |  |  |  |
| 10    | Name the following with respect to HTML:  a. Attribute for changing bullet type of list tag.  b. Element to create a hyperlink                                                                                                    |       |  |  |  |  |
| 11    | Write HTML code to display the unordered list (with square bullets) of two cities                                                                                                    | 2     |  |  |  |  |

|    | "DELHI" and "MUMBAI". The web page should have a yellow background and the title of the page should be 'My Cities'  OR                                                                                                    |  |  |  |  |  |
|----|----------------------------------------------------------------------------------------------------|--|--|--|--|--|
|    | Write HTML code to display an ordered list (with uppercase roman numbers) listing any three subjects being taught in your school. The web page should have a red background and the title of the page should be 'My Subjects' |  |  |  |  |  |
| 12 | Form a CSS code within the <head></head> for the following specifications:  Background colour : blue For the paragraph, font family is Dotum and colour of the text is red Heading should be in black colour                  |  |  |  |  |  |
| 13 | Write the HTML code to do the following:  a. To display a horizontal line of green colour.  b. To create a hyperlink on the word CLICK to an image named testimage.jpeg                                                       |  |  |  |  |  |
| 14 | Write output of the following HTML code. <html> <head> <title> Table </title> </head> <body>     ONE  TWO  THREE           &lt;<td></td></body></html>                                                                        |  |  |  |  |  |
|    | OR                                                                                                    |  |  |  |  |  |
|    | Observe the following table and write the HTML code to generate it:                                                                                                    |  |  |  |  |  |
|    | SERIALNO   CLASS   NUMBER OF STUDENTS                                                                                                    |  |  |  |  |  |
|    |                                                                                                    |  |  |  |  |  |
|    |                                                                                                    |  |  |  |  |  |

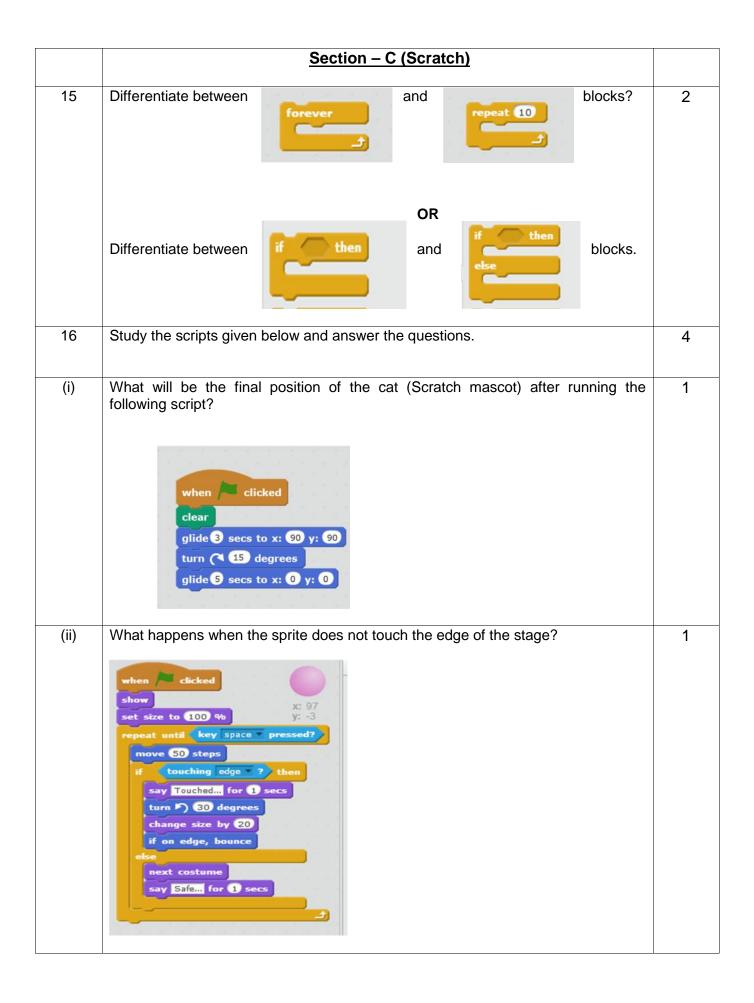

| (iii) | In question (ii) above, what happens when the sprite touches the edges.                                                                                                    | 2 |
|-------|----------------------------------------------------------------------------------------------------|---|
| 17    | Name the tab and category of blocks that should be selected to do the following:  (i) Ask the user's name                                                                                                    | 2 |
|       | (ii) Add a variable to store points of the game                                                                                                    |   |
|       | Section – D ( Python)                                                                                                    |   |
| 18.   | Which of the following are valid variable names in Python? 1plus2, if, my_book, yes&no, helloworld                                                                                                    | 1 |
| 19.   | What will be output of the following expressions?  #Considering Python 2.7  >>> print ('Test' * 3)  >>> print ('7'+'8')  OR  #Considering Python 3.x  >>> print ('Test' * 3)  >>> print ('Test' * 3)  >>> print ('7'+'8')                                                         | 2 |
| 20.   | What will be output of the following code if the user enters Principal amount as 20000 and Time as 10 years.  #Considering Python 2.7 P = input("Enter Principal amount:") T = input("Enter Time:") if T>10: SI = P*T*10/100 else: SI = P*T*15/100 print("Simple Interest = ",SI) | 2 |
|       | OR                                                                                                    |   |
|       | #Considering Python 3.x P = input("Enter Principal amount:")                                                                                                    |   |
|       | T = input("Enter Time:")                                                                                                    |   |
|       | if T>10:                                                                                                    |   |
|       | SI = P*T*10/100                                                                                                    |   |
|       | else:                                                                                                    |   |
|       | SI = P*T*15/100                                                                                                    |   |
|       | print("Simple Interest = ",SI)                                                                                                    |   |
|       |                                                                                                    |   |